## **ESP32 programmeren voor beginners**

**Dirk Ghysels**

●

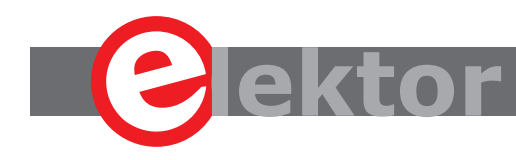

LEARN > DESIGN > SHARE

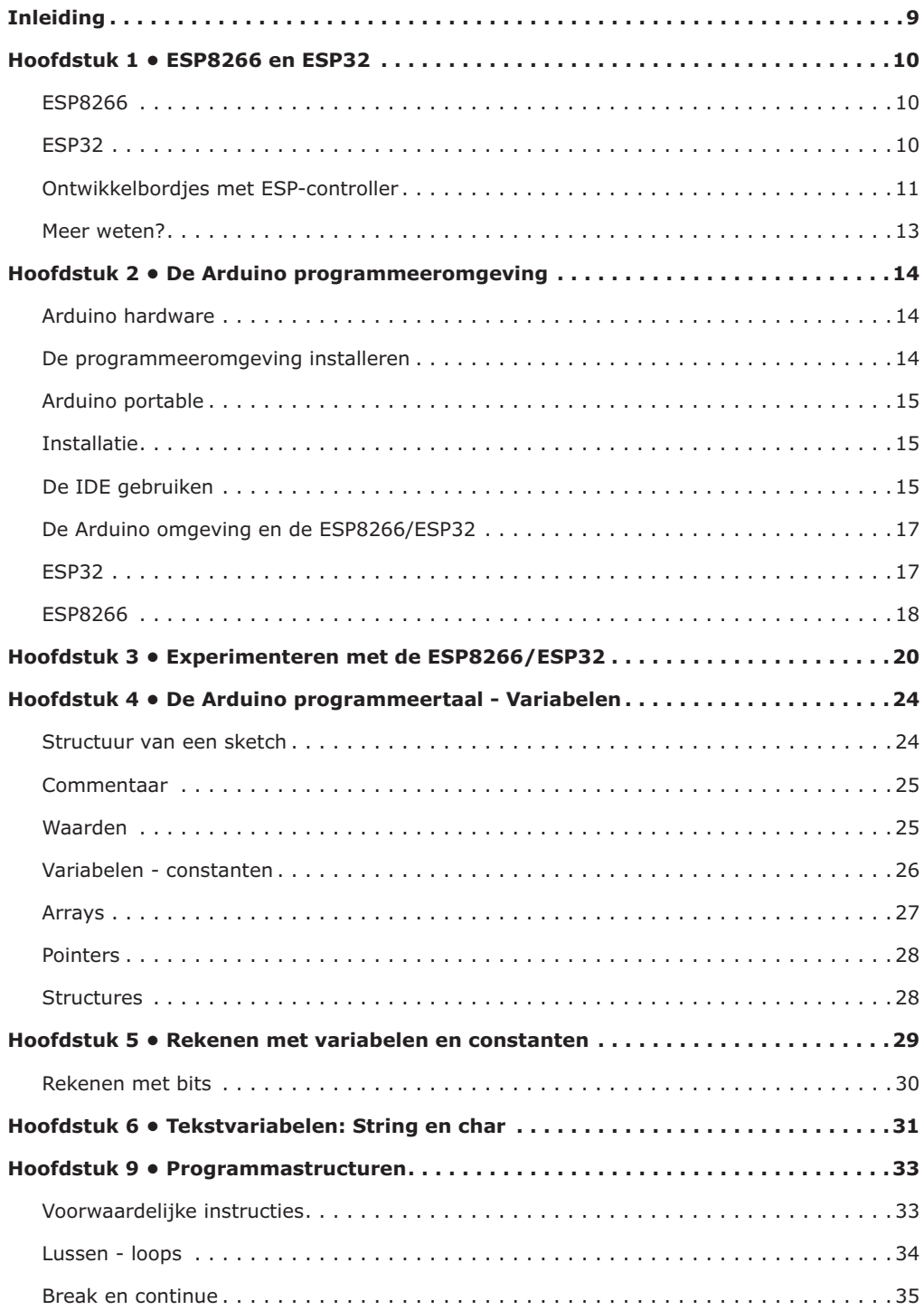

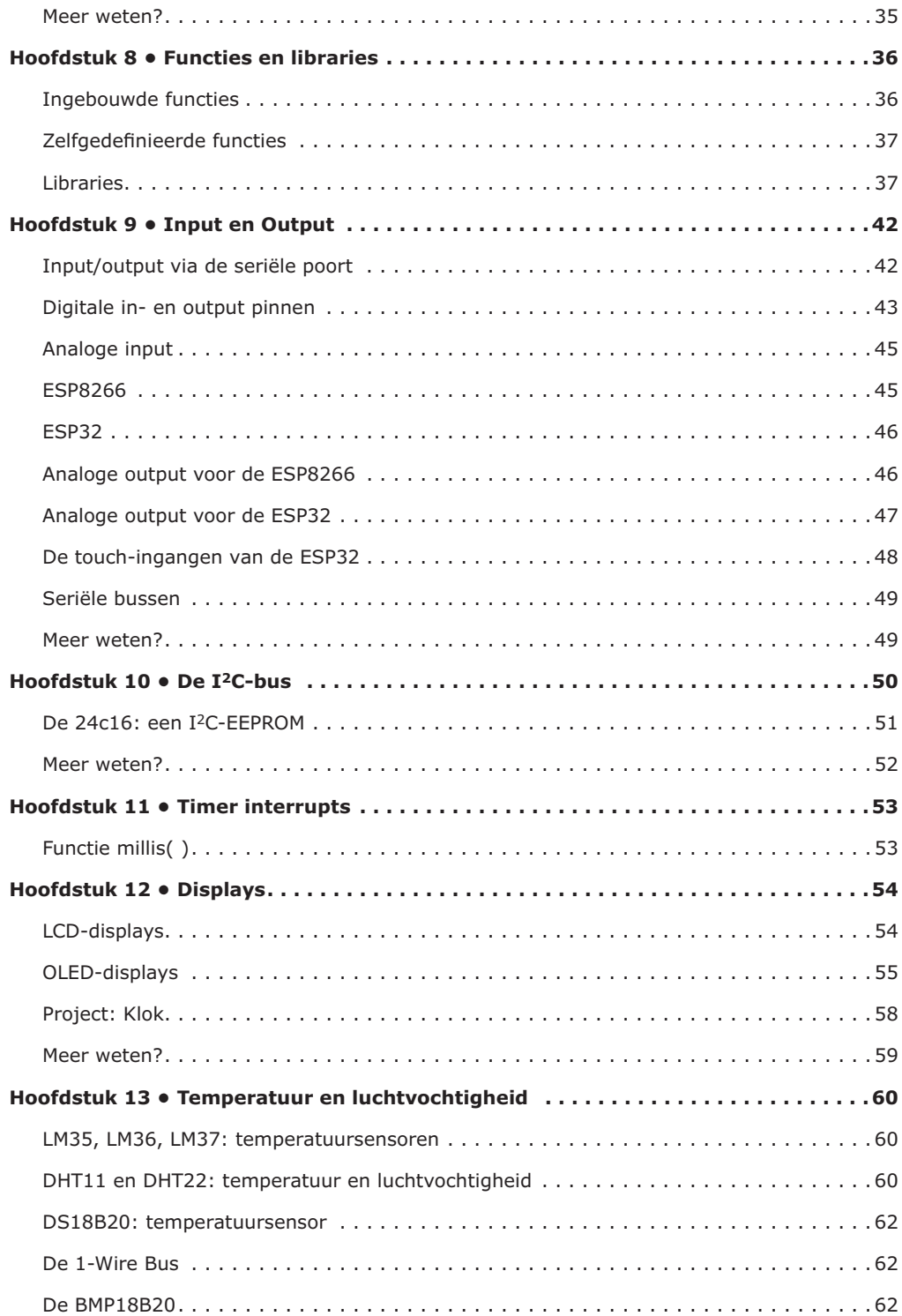

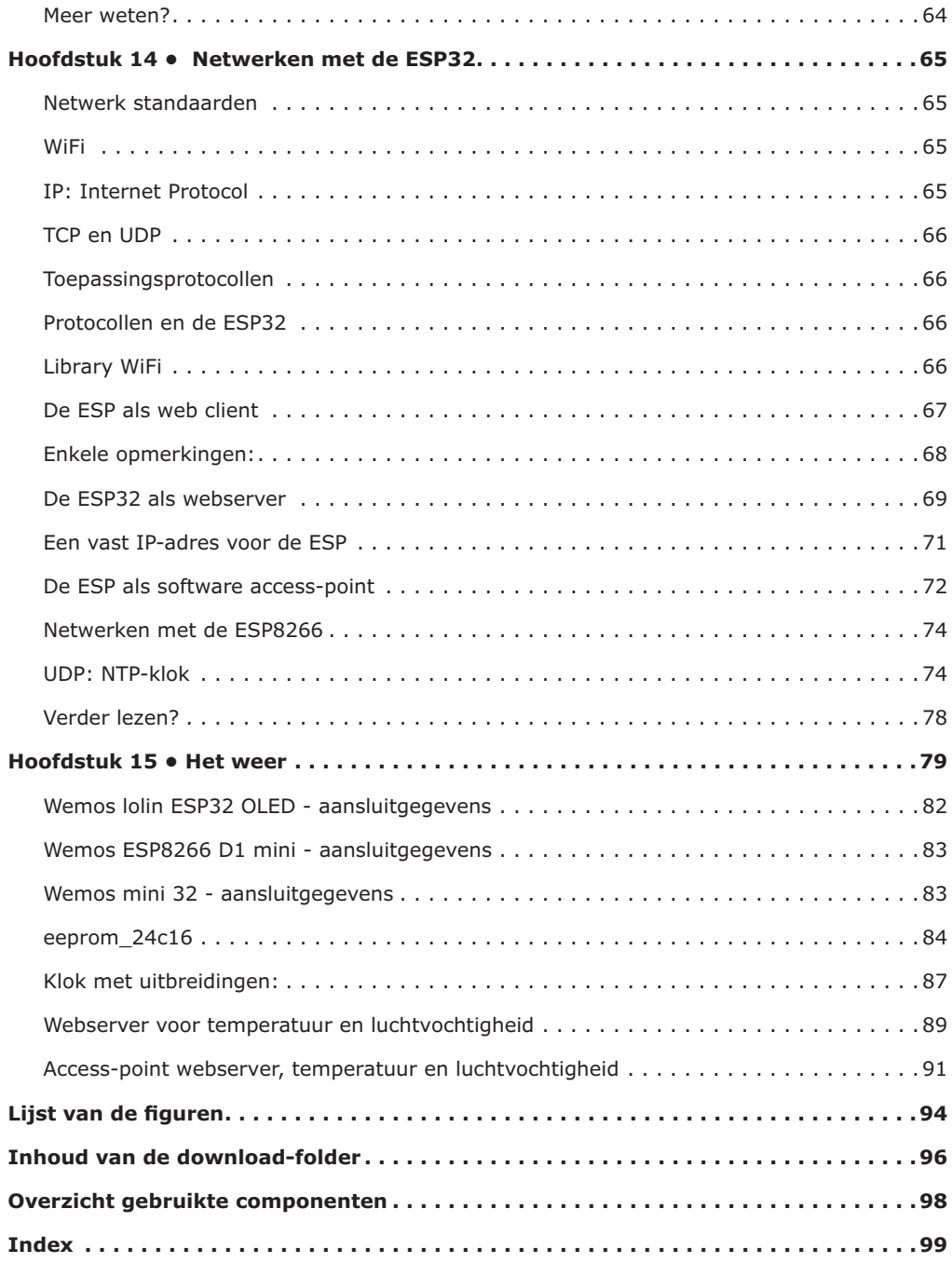